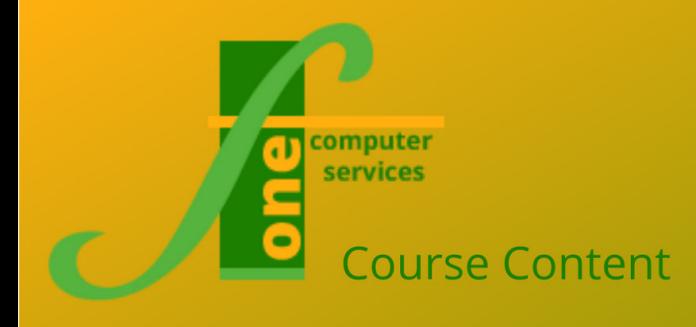

## Technical Courses

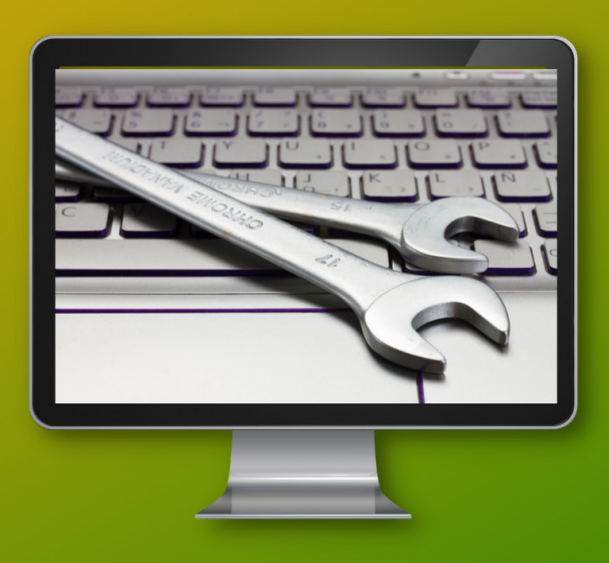

SQL Advanced Format: Two days: Max Capacity 6

#### **Further development of SQL knowledge moving on from our intermediate course.**

### **Course Content**

#### **Stored Procedure Basics**

- Pros and cons of stored procedures
- Creating stored procedures
- Three ways to execute
- System stored procedures

#### **Variables**

- Declaring variables
- **SET versus SELECT**
- So-called global variables

#### **Parameters and Return Values**

- Passing parameters
- Default values and WHERE clauses
- Output parameters
- Using RETURN

#### **Avoiding Scalar Functions**

- What are scalar functions?
- Some examples
- Disadvantages of scalar functions
- Three alternatives

#### **Testing Conditions**

• IF / ELSE statement

Using CASE where possible

#### **Looping**

- Syntax of WHILE
- Breaking out of a loop
- **Basic transactions**
- Beginning a transaction
- Committing / rolling back
- Deleting and updating
- Using DELETE and UPDATE
- Sys.Objects
- Dropping objects

#### **Creating Tables**

- Creating tables in SQL
- Inserting data
- Inserting single rows
- Inserting multiple rows

#### **Temporary Tables and Table Variables**

- Using temporary tables
- Creating table variables
- Pros and cons of each approach

#### Continued on next page...

**F1 Computer Services – Tel 01202 876529 Email: training@f1co.co.uk www.f1co.co.uk**

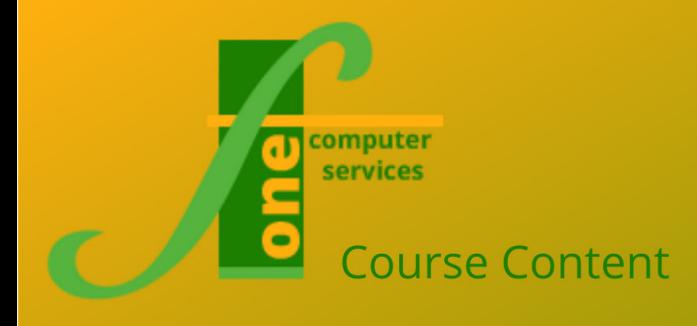

# Technical Courses

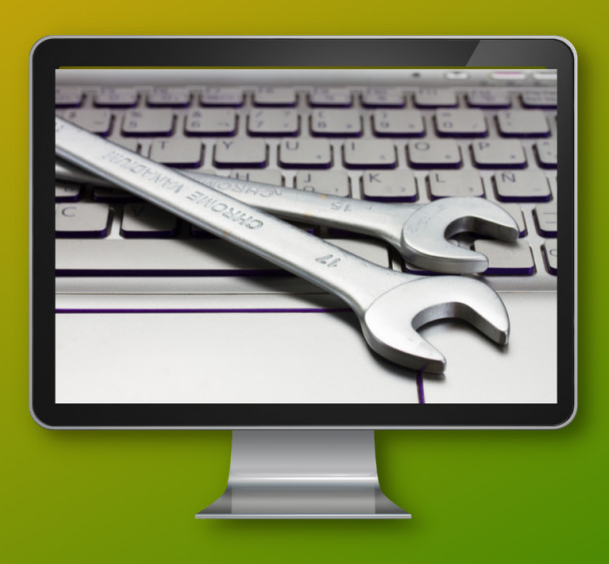

## SQL Advanced Format: Two days: Max Capacity 6

### **Course Content (continued)**

#### **Table Valued Functions**

- In-line table-valued functions
- Multi-statement table-valued functions
- Limitations of user-defined functions

#### **Derived Tables and CTEs**

- Using derived tables
- Common Table Expressions (CTEs)
- Recursive CTEs

#### **Subqueries**

- The concept of a subquery
- Using ALL, ANY and IN
- Correlated subqueries
- Using EXISTS

#### **Cursors**

- Syntax of fetching rows
- When to use (and when not to)

#### **Error-Handling**

- Using TRY / CATCH
- System error functions
- Custom error messages
- The @@error function

#### **Debugging**

- The SQL Server debugger
- Debugging (breakpoints, etc.)

**F1 Computer Services – Tel 01202 876529 Email: training@f1co.co.uk www.f1co.co.uk**